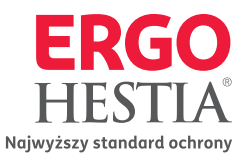

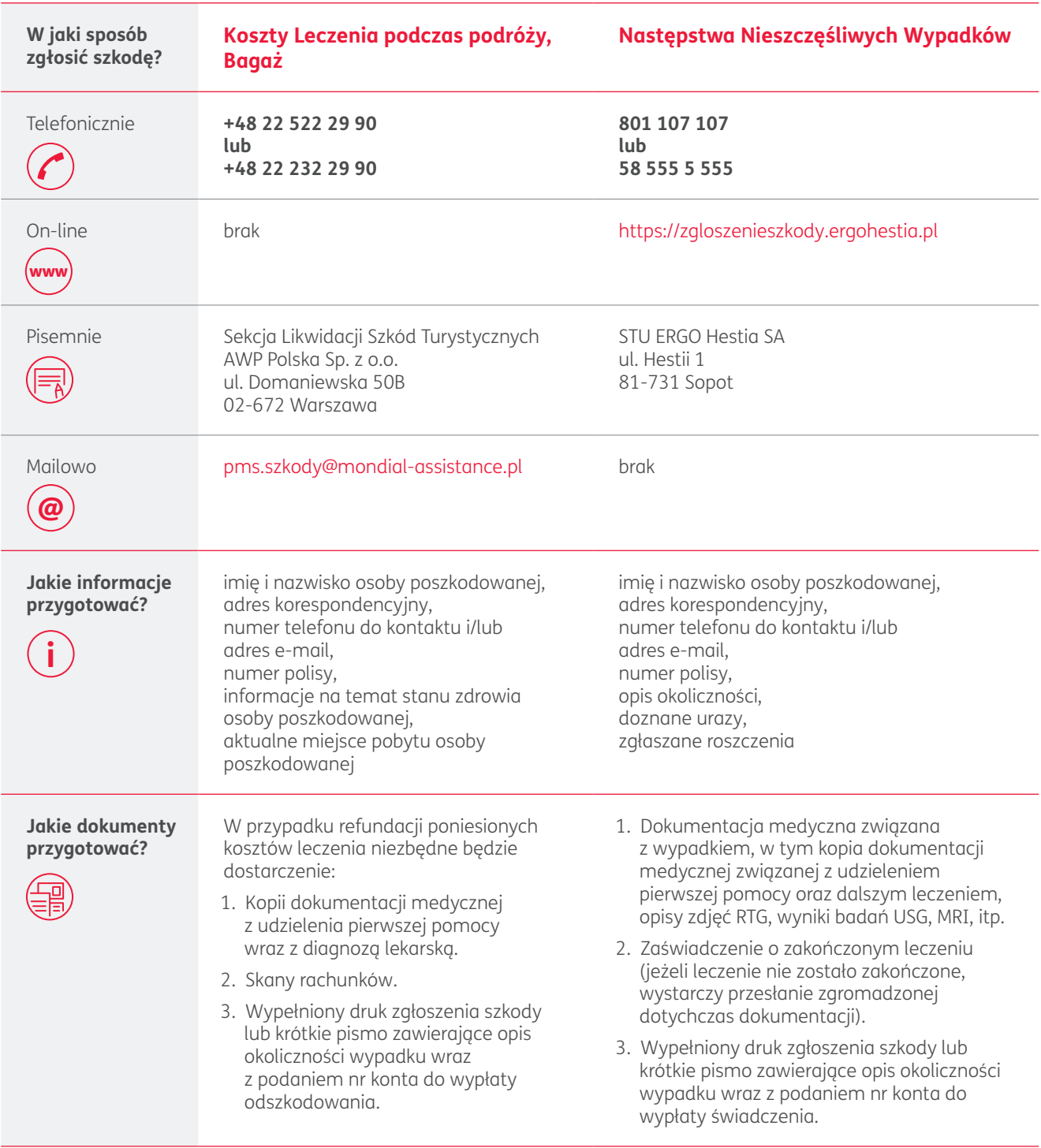

Na stronie https://www.ergohestia.pl/korporacja/oferta/ubezpiecznie-osobowe/ znajdziesz niezbędne informacje na temat ubezpieczenia oraz Ogólne Warunki Ubezpieczenia Biznes&Podróż